### Expansion by regions with pySecDec

Emilio Villa

RADCOR + LoopFest, 17-21 May 2021 Tallahassee, FL, USA

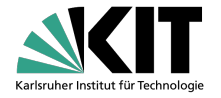

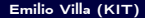

# Introduction

### Introduction

Why caring about loop integrals?

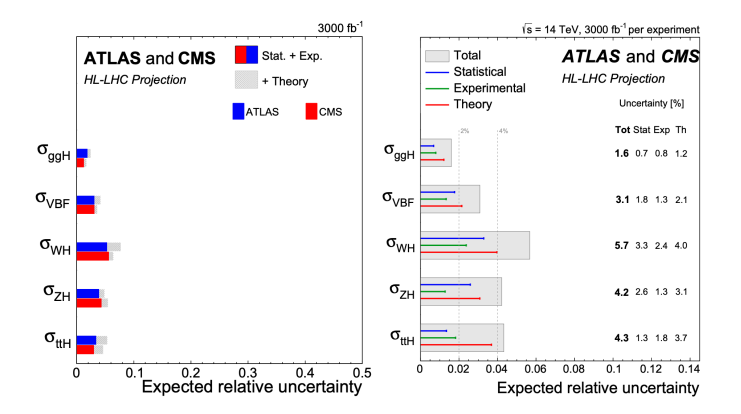

Observables are dominated by theoretical uncertainties<sup>1</sup>

<sup>&</sup>lt;sup>1</sup>image from CERN HL-HE Yellow Report 2019 Emilio Villa (KIT) 19 May 2021 3 / 32

There are **many techniques** to evaluate loop integrals:

- Mellin-Barnes representation
- **•** Differential Equations
- **Dimensional Recurrence**
- **•** Sector Decomposition
- Asymptotic expansions (e.g. Expansion by regions)

In the following  $\rightarrow$  Expansion by regions

# Expansion by regions<sup>2</sup>

#### First: motivation

$$
G = \int \prod_{l=1}^{L} d^{D} \kappa_{l} \frac{1}{\prod_{j=1}^{N} P_{j}^{\nu_{j}} \left( \{k\}, \{p\}, m_{j}^{2} \right)}, \quad d^{D} \kappa \equiv \mu^{4-D} \frac{d^{D} k}{i \pi^{D/2}}
$$

G is a complicated function of masses  $m_j$  and kinematics invariants  $p_i \cdot p_j$ 

Idea: Exploit parameter hierarchies to expand integrand in small parameter, e.g.  $m^2/p^2 \rightarrow$  resulting integrals might be easier to evaluate

**Caveat:** one cannot just Taylor expand  $\rightarrow$  magnitude of  $k_l$ 

<sup>2</sup>The method was pioneered in arXiv:hep-ph/9711391 by M. Beneke and V.A. Smirnov Emilio Villa (KIT) 19 May 2021 6 / 32

Example  $\rightarrow$  limit  $|p^2| \gg m^2$  of

$$
G = \int d^D \kappa \frac{1}{(k+p)^2 (k^2 - m^2)^2} \equiv \int d^D \kappa \mathcal{I}
$$

hard region:  $|k^2| \gg m^2$  $\mathcal{I}_{(h)} \sim \frac{1}{(k+n)}$  $(k+p)^2(k^2)^2$  $\left(1 + 2\frac{m^2}{l^2}\right)$ k 2  $\int_{(s)} \sim \frac{1}{r^2 (L^2)}$ soft region:  $|k^2|, |2k \cdot p| \ll p^2$  $p^2(k^2 - m^2)^2$  $\left(1-\frac{k^2+2p\cdot k}{2}\right)$  $p^2$  $\setminus$ 

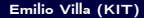

#### Next  $\rightarrow$  Integrate over whole domain

$$
G = \int d^D \kappa \; \mathcal{I}_{(h)} + \int d^D \kappa \; \mathcal{I}_{(s)} - \underbrace{\int d^D \kappa \; \mathcal{I}_{(hs)}}_{\text{scaleless} \to 0 \text{ in } DR}
$$

$$
= \frac{1}{p^2} \left[ -\frac{1}{\epsilon} + \ln \left( \frac{-p^2}{\mu^2} \right) \right] + \frac{1}{p^2} \left[ \frac{1}{\epsilon} - \ln \left( \frac{m^2}{\mu^2} \right) \right] + o\left(\epsilon, \frac{m^2}{p^2}\right)
$$

$$
= \frac{1}{p^2} \ln \left( \frac{-p^2}{m^2} \right) + o\left(\epsilon, \frac{m^2}{p^2} \right)
$$

#### **Workflow**

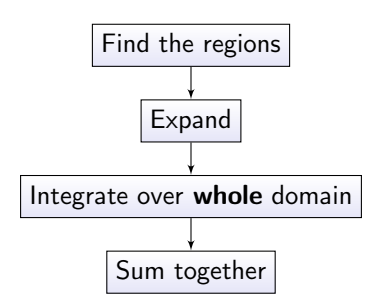

#### **Workflow**

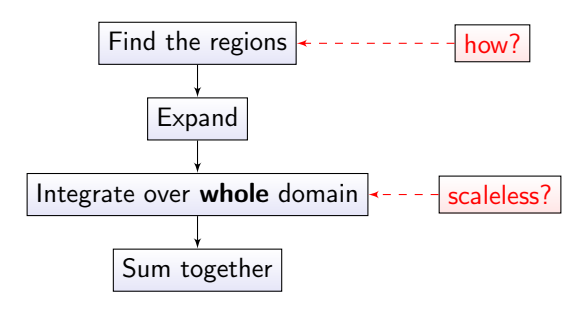

Let's move to Feynman parameters  $\rightarrow$  Lee-Pomeransky parametrisation<sup>3</sup>

$$
G\propto \int_0^\infty \prod_j dx_j\; x_j^{\nu_j-1}\; P^{-D/2}
$$

where  $P = F + U$  is a **polynomial** 

 $\rightarrow$  to find the regions we use the *Geometric Approach*<sup>4</sup>

 $3a$ rXiv:1308.6676 by R. Lee and A. Pomeranksy <sup>4</sup>arXiv:1011.4863 by A. Pak and A. Smirnov

#### Consider

$$
P(\mathbf{x},t)=\sum_{i=0}^m c_i x_1^{p_{i,1}} \dots x_n^{p_{i,n}} t^{p_{i,n+1}}
$$

with

- $c_i \rightarrow$  non-negative coefficients
- $x_i \rightarrow$  integration variables
- $\mathbf{p}_i = \left(p_{i,1}, \ldots, p_{i,n+1}\right) \in \mathbb{N}^{n+1} \to \text{exponent vectors}$
- $t \rightarrow$  small parameter

We define **u** such that  $x_i = t^{u_i}$  (note:  $t = t \rightarrow u_{n+1} = 1$ ) and write

$$
P(\mathbf{u},t)=\sum_{i=0}^m c_i t^{\mathbf{p}_i\cdot\mathbf{u}}
$$

The **largest term** of the polynomial is the one with the smallest value of  $\mathbf{p}_i \cdot \mathbf{u} \rightarrow$ let's visualise this with the Newton polytope  $\equiv$  convHull ( $p_1, p_2, \ldots$ )

$$
\text{convHull}\left(\mathbf{p}_1, \mathbf{p}_2, \dots\right) = \left\{ a_1 \mathbf{p}_1 + \dots + a_n \mathbf{p}_n \mid a_i > 0 \ \forall i, \sum_{i=1}^n a_i = 1 \right\}
$$

Newton polytope for  $P(x) = x + x^2 + t$ , along with an example vector **u** 

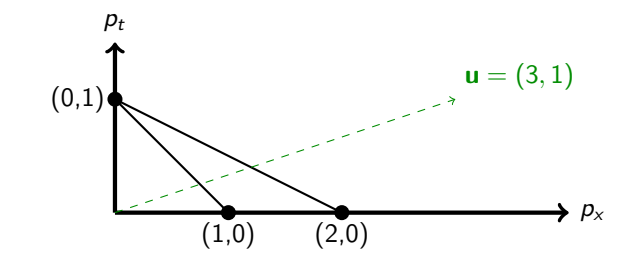

 ${\sf p}_0=(1,0), {\sf p}_1=(2,0), {\sf p}_2=(0,1) \to P(t)=t^3+t^6+t^6$ 

When expanding according to  $v$  gives a convergent expansion at  $u$ ?

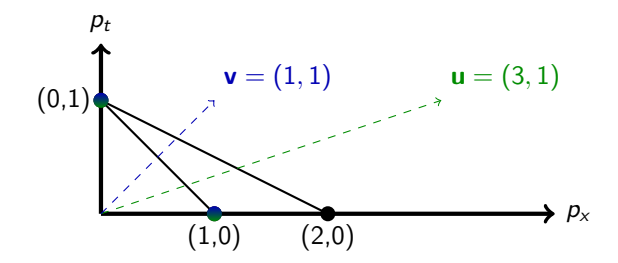

**Answer**: {vertices closest along  $v$ }  $\subseteq$  {vertices closest along  $u$ }

We can find all the regions choosing the  $v_i$ 

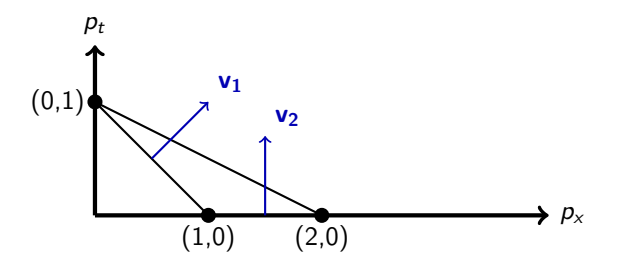

to be the normal vectors to the facets pointing upwards  $\rightarrow$  "how?" solved

Consider now  $P(x, y) = x^2 + y^2 + xy$  and the corresponding polytope

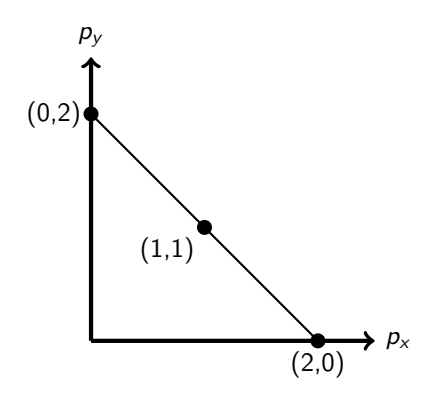

the points lie on the line  $p_x + p_y = 2$  orthogonal to the  $\mathbf{v} = (1, 1)$  direction.

Rescaling with  $\mathbf{v}=(1,1)$ , i.e.  $x\to \rho x$ ,  $y\to \rho y$  gives  $P(\rho x, \rho y)=\rho^2 P(x,y)$ 

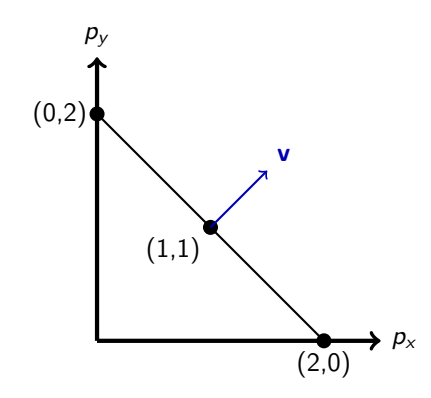

Note that the area of the Newton polytope  $\mathcal{N}_P$  is 0.

For non homogeneous polynomials  $\rightarrow$   $Q(x,y) = x^2 + y^2 + x^2y$ 

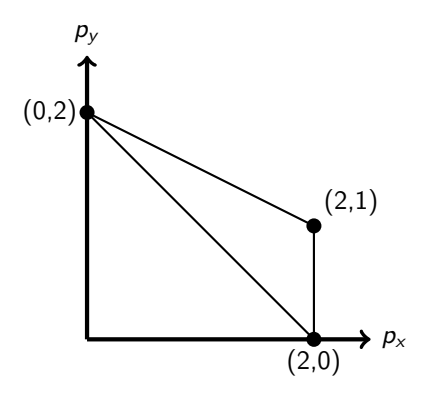

The area of  $\mathcal{N}_{Q}$  is non-zero.

#### Homogeneity<sup>5</sup>  $\equiv$  Scalelessness

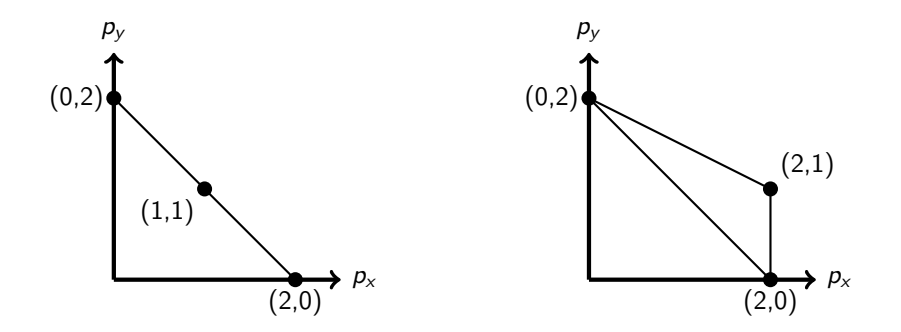

Multiple expansions produce lower dimensional polytope  $\rightarrow$  "scaleless?" solved

<sup>5</sup>homogeneity w.r.t. a subset of the Feynman parameters.

it's actually not that easy ...

- $\bullet$  with negative coefficients  $\rightarrow$  new regions arise, hard to detect
- $\bullet$  dimension as regulator not enough  $\rightarrow$  additional regulators needed
- overlap contributions  $\neq 0 \rightarrow e.g.$  when not using analytic regulators

For more details  $\rightarrow$  arXiv:1111.2589 by B. Jantzen

However: Problematic cases can in general be **anticipated** and the validity of the method assessed

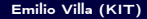

# pySecDec: new release!

#### What's new?

**Q** automated Expansion by regions

but also

- **2** automatic reduction of  $\lambda_i \rightarrow$  no more sign check error!
- $\bullet \; \sum_k c_k l_k \to \sf{automatic\; adjustment\; \# \; evaluation\; points}$
- $\bullet$  FORM settings adjusted automatically<sup>6</sup>  $\rightarrow$  based on detected hardware
- $\rightarrow$  towards *amplitudes* evaluation

<sup>6</sup>Based on the work of T. Ueda

For physical kinematics, contour deformation might be needed:

$$
z_i(\mathbf{x}) = x_i - i\lambda_i x_i(1 - x_i)\frac{\partial F}{\partial x_i}(\mathbf{x})
$$

In order to preserve Feynman prescription  $-i\delta$ ,  $\lambda_i$  should be small enough.

Before: sign-check error and stop of the integration Now: automatic  $\lambda_i$  reduction

### pySecDec: sum of integrals and coefficients

The  $\#$  of sampling points  $N_s$  for each integral is set depending on its contribution to the error estimate of the sum and on the time required for each integrand evaluation. We set  $N_s$  minimising:

$$
\mathcal{T} = \sum_{i} t_i + \beta \left( \Delta_S^2 - \sum_{i} c_i^2 \Delta_i^2 \right)
$$

where:

- $t_i \rightarrow$  integration time of  $I_i$
- $\bullet \Delta_i \rightarrow$  absolute error of  $I_i$
- $\bullet$   $\Delta$ <sub>S</sub>  $\rightarrow$  absolute error of S (accuracy goal)
- $\bullet$   $\beta \rightarrow$  Lagrange multiplier

 $\rightarrow$  global accuracy goal for the sum reached more efficiently.

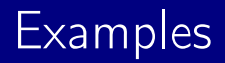

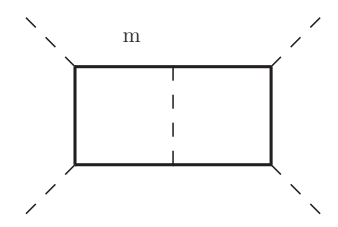

For s, t,  $m^2 = 5.3$ ,  $-1.86$ , 0.1 and expanding at LO in  $m^2$ :

• regions: 13

- integrals: 5866
- $\textrm{time}^1$  (compile  $+$  integrate):  $10$  [h]
- accuracy:  $1.4 \%$

<sup>&</sup>lt;sup>1</sup>Integration ran on a system with 4 GeForce 1080 Ti GPUs

# pySecDec: timings

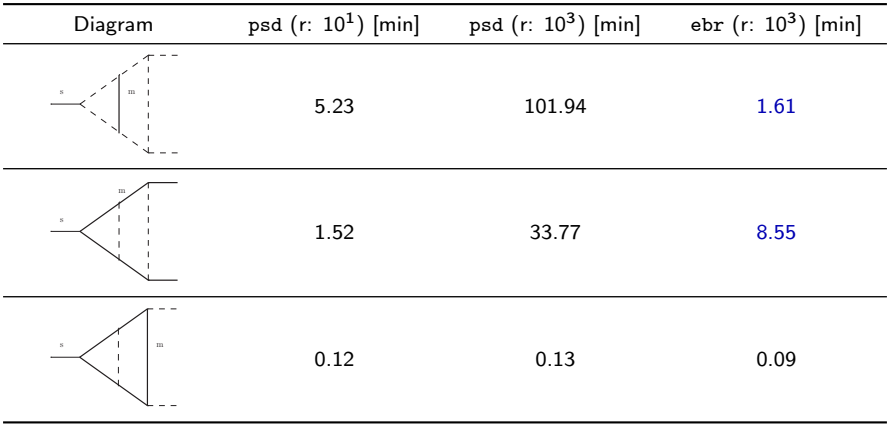

 $r \equiv$  invariants ratio, accuracy:  $10^{-2}$ 

# pySecDec: scan (ebr vs psd)

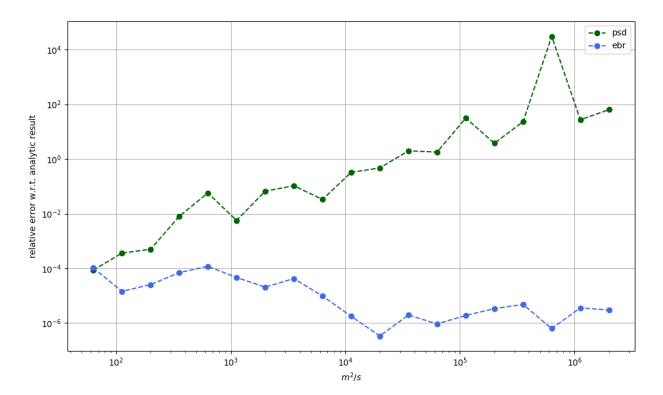

 $1^{st}$  two loop triangle: scan over  $m^2/s$ 

ebr is numerically stable over many orders of magnitude as ratio of scales increases

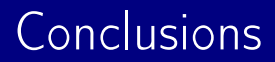

#### Summary:

- **•** Expansion by regions
- pySecDec new features:
	- **4** automatic  $\lambda_i$  reduction
	- $\bullet$  automatic adjustment  $\#$  evaluation points
	- <sup>3</sup> FORM settings
- Examples

Thank you for listening!

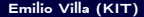